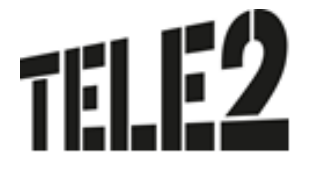

# <span id="page-0-1"></span><span id="page-0-0"></span>**LEISTUNGSBESCHREIBUNG Tele2 BizNet DSL**

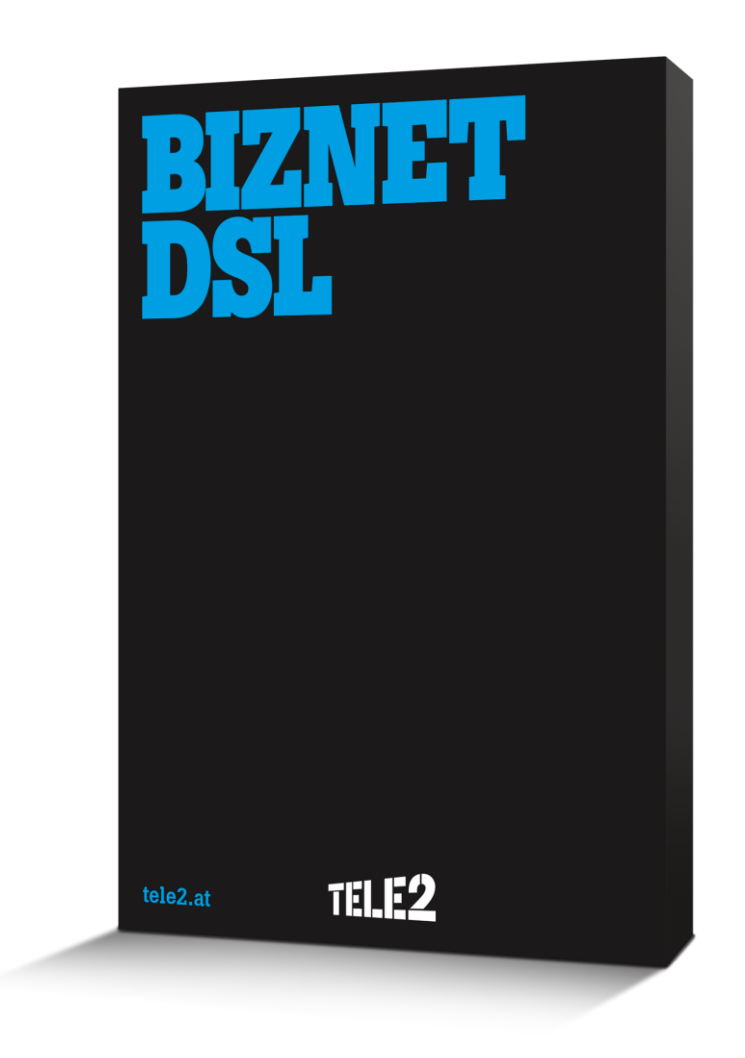

# **Stand: 27. Februar 2017**

Leistungsbeschreibung BizNet DSL

Tele2 Telecommunication GmbH / Donau-City-Straße 11 / 1220 Wien Tele 2 Serviceline Business: 0800 800 882<br>Firmenbuchnummer: FN 1381979 / Firmensitz: Wien / UID-Nr.: ATU 39553103 / DVR-Nr.: 0671290<br>Bankverbindung: Konto-Nr.: 696279108 / Bankverbindung: Konto-Nr.: 696279108 / Bank Austri Seite 1 von 10 IBAN: AT52 1200 0006 9627 9108 / BIC: BKAUATWW

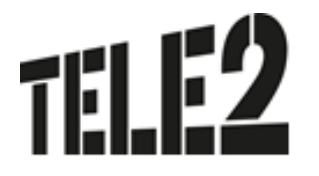

## **Inhaltsverzeichnis**

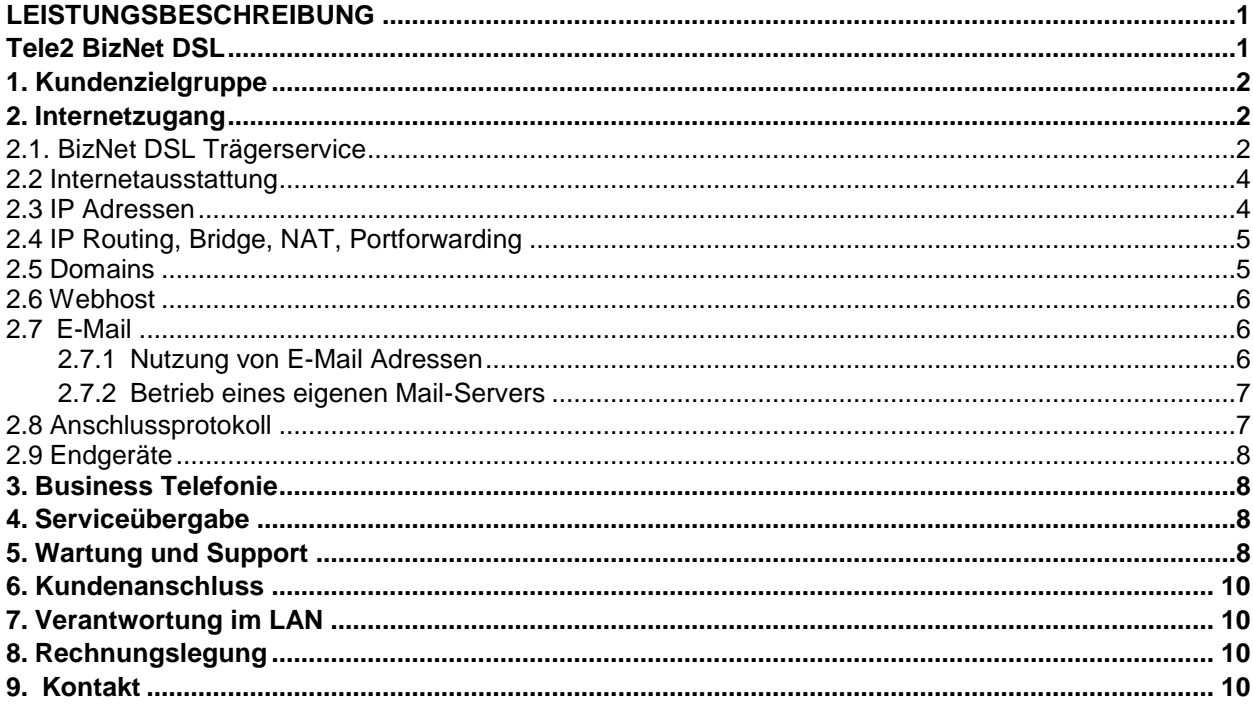

## <span id="page-1-0"></span>**1. Kundenzielgruppe**

Das Produkt BizNet DSL gilt für Kunden, die Unternehmer im Sinn des § 1 KScHG sind. Tele2 BizNet DSL ist ein Tele2 Internetzugang mit asymmetrischen oder symmetrischen Bandbreiten – ideal für Klein- und Mittelbetriebe. Die Internetanbindung erfolgt bei BizNet DSL über einen Teilnehmeranschluss der A1. Zum Einsatz kommen Endgeräte, die von A1 auf Mietbasis zur Verfügung gestellt werden.

## <span id="page-1-1"></span>**2. Internetzugang**

#### <span id="page-1-2"></span>**2.1. BizNet DSL Trägerservice**

Mit BizNet DSL stellt Tele2 ihren Kunden einen Anschluss an das Transportnetz von Tele2 mittels Anbindung über einen Teilnehmeranschluss von A1 und den entsprechenden von Tele2 eingesetzten Übertragungstechnologien her. Die physikalische Schnittstelle beim Kunden wird an der beim Kunden installierten Anschalte Einrichtung zur Verfügung gestellt. Die physikalische Schnittstelle besteht aus dem Interfacetyp *100BaseT* mit RJ45 Stecker. Tele2 stellt folgende Enkapsulierung zur Verfügung: RFC 2516 (PPPoE)

BizNet DSL steht in folgenden Technologien zur Verfügung:

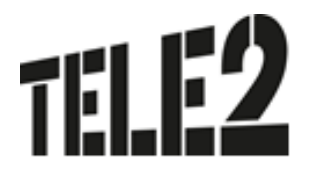

Analog (POTS): Die analoge Anschlussvariante ermöglicht die Nutzung von breitbandigem Internet und Sprachtelefonie über einen analogen Fernsprechanschluss.

ISDN: Die ISDN-Anschlussvariante ermöglicht die Nutzung von breitbandigem Internet und Sprachtelefonie über einen ISDN-Basisanschluss.

FTTH (Fibre to the Home): Die FTTH-Anschlussvariante ermöglicht die Nutzung von breitbandigem Internet und Sprachtelefonie über einen Glasfaserananschluss an punktuell ausgebauten Standorten.

Naked: Bei diesem Service ist keine Sprachtelefonie in Form einer Kombination mit analogen oder ISDN Sprachtelefoniediensten über dieselbe Leitung möglich.

SDSL (Symmetrische Bandbreiten): Bei diesem Service ist keine Sprachtelefonie in Form einer Kombination mit analogen oder ISDN Sprachtelefoniediensten über dieselbe(n) Leitung(en) möglich.

Die Anschlussbandbreite bezeichnet die Bandbreite des Anschlusses, dies sind einerseits die Bandbreite des Übertragungsweges vom Port des Tele2 Netzknotens zum Kunden (Downstream) und andererseits die Bandbreite des Übertragungsweges vom Kunden zum Port des Tele2 Netzknotens (Upstream). Die Verfügbaren Anschlussbandbreiten entnehmen Sie bitte nachfolgender Tabelle:

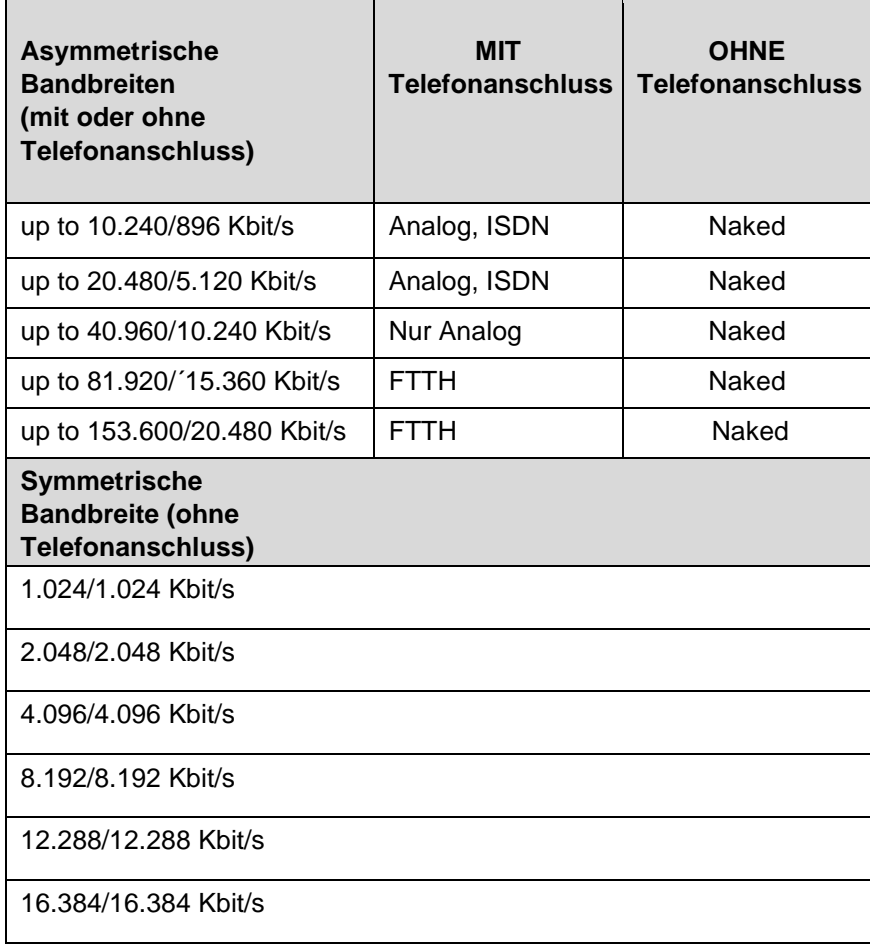

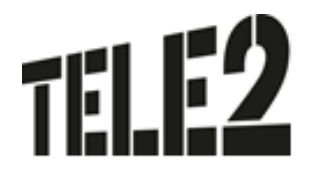

Die erste Zahl gibt die Bandbreite an, die beim Empfang von Daten zur Verfügung steht (Download), die zweite diejenige, die beim Versand von Daten zur Verfügung steht (Upload). Die angegebenen Bandbreiten sind Bruttobandbreiten. Die Nettobandbreite ergibt sich abzüglich eines Overheads von ca. 20%, der zur Adressierung und für den Versand des Datenstroms in Form von IP Paketen benötigt wird. Datentransfervolumen ist die Summe aller ausgehenden und eingehenden Datenmengen. Flatrate bedeutet in diesem Fall, dass es grundsätzlich keine Einschränkung des Datentransfers gibt.

Bei den angeführten **asymmetrischen Bandbreiten** handelt es sich um **Best-Effort Bandbreiten**, das bedeutet maximal mögliche Bandbreiten, die aber aus technischen Gründen nicht immer erreicht werden können. Die tatsächlich erreichbare Bandbreite hängt von den physikalischen und technischen Merkmalen der Teilnehmeranschlussleitung des Kunden ab, auf die Tele2 keinen Einfluss nehmen kann. Die tatsächlich verfügbare Bandbreite ist im Besonderen von Faktoren wie Leitungsdämpfung, Leitungslänge (gemessen vom Anschluss des Kunden bis zum nächsten Hauptverteiler), Leitungsdurchmesser, Netzauslastung und Qualität der Leitungen abhängig. Falls die angeführte Bandbreite aus technischen Gründen nicht erreicht werden kann, wird von Tele2 die maximal technisch mögliche Bandbreite zur Verfügung gestellt.

\* Die Bandbreitenprofile up to up to 51.200/6.144 Kbit/s und up to 102.400/10.240 Kbit/s werden vorbehaltlich der technischen und betrieblichen Verfügbarkeit im Einzelfall angeboten und realisiert. Sie stehen nur punktuell an ausgewählten Standorten mit glasfaserbasierenden Teilnehmeranschlüssen zur Verfügung, wobei die tatsächliche Verfügbarkeit über die Verfügbarkeitsanfrage bei A1 abgefragt werden kann.

\*\* Die symmetrischen Bandbreitenprofile werden mit 2 bis max. 8 Kupferdrähten hergestellt.

#### <span id="page-3-0"></span>**2.2. Internetausstattung**

Der Tele2 BizNet DSL Internetzugang enthält in allen Varianten:

- 50 Mailboxen (wahlweise IMAP oder POP3 Accounts)
- **Virenfilter**
- **Spamfilter**
- 100 MB Webhost
- 50 MB DB Space
- Mailspace je Mailbox in folgenden Einheiten über frei wählbar: 10 MB/30 MB/ 50 MB/100 MB/200 MB/300 MB. Maximal stehen 2,5 GB Mailspace zur Verfügung.
- 5 Alias Adressen, gesicherter Login u. verschlüsselte E-Mail Übertragung (pop3S und imapS)  $\Box$ 1 fixe, offzielle IP Adresse
- Domainregistrierung (1 Domain .at, .eu, .com, .net, .org, .biz, .info, .de, .me.uk, .co.uk, .org.uk)
- Service Level: Standard

#### <span id="page-3-1"></span>**2.3. IP Adressen**

Im Umfang von **BizNet DSL** ist standardmäßig 1 fixe IP Adresse inkludiert. Gegen gesondertes Entgelt besteht die Möglichkeit einen gerouteten IP-Range mit 8 fixen IP-Adressen zu erhalten (siehe Tele2 BizNet DSL Entgeltbestimmungen).

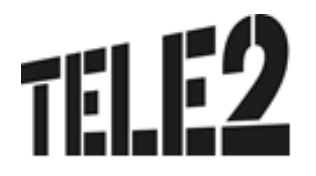

1 fixe IP Adresse: Diese Adresse liegt am WAN Interface des ausgelieferten Routers an. LAN seitig werden in diesem Setup ausschließlich private IP-Adressen (RFC 1918) in Verbindung mit NetworkAddress-Translation-Konfiguration (NAT) eingerichtet. Hierbei stehen im LAN keine öffentlichen IP Adressen zur Verfügung.

8 fixe IP Adressen: 5 der 8 fixen IP-Adressen der zugeteilten IP-Range sind frei einsetzbar.

Beispiel : IP Adresse 62.218.0.8/29 Geroutetes Netz: 62.218.0.8 Subnetzmaske: 255.255.255.248 Netzwerk Adresse: 62.218.0.8 ← Nicht frei Verfügbar Router Adresse:  $62.218.0.9 \leftarrow$  Nicht frei Verfügbar, Standard Gateway Adresse: 62.218.0.10 ← Frei Verfügbar. Adresse: 62.218.0.11 ← Frei Verfügbar. Adresse: 62.218.0.12 ← Frei Verfügbar. Adresse: 62.218.0.13  $\leftarrow$  Frei Verfügbar. Adresse: 62.218.0.14 ← Frei Verfügbar. Broadcast Adresse: 62.218.0.15 ← Nicht frei Verfügbar

Die 8 IP Adressen liegen direkt am LAN Interface des gelieferten Routers an. Am WAN Interface wird eine dynamisch zugewiesene IP Adresse verwendet. NAT respektive die Firewall des Routers sind deaktiviert.

Die Zuteilung der IP-Adressen erfolgt streng nach den Regeln von RIPE NCC (Réseaux IP Européens Network Coordination Centre, zuständig für die Vergabe von IP-Adressbereichen und AS-Nummern in Europa, dem Nahen Osten und Zentralasien). Ein Wechsel der Anzahl an fixen IP Adressen ist mit einem Wechsel des IP-Adressbereiches verbunden. Falls Sie bereits über eigene (von RIPE) explizit an Sie vergebene IP-Adressen (Provider Independent IP-Adressen) verfügen, können diese bei einem Anschluss über das Produkt BizNet DSL NICHT genützt werden.

Unverzüglich nach Beendigung des Vertrages unterbricht Tele2 das Routing der zugewiesenen Adressen und diese müssen schnellstmöglich retourniert werden

#### <span id="page-4-0"></span>**2.4. IP Routing, Bridge, NAT, Portforwarding**

Bei symmetrischen Bandbreiten kann der BizNet DSL Internetzugang grundsätzlich für Router- oder NAT-Betrieb konfiguriert werden. Auch Portforwarding am Router ist möglich.

Bei asymmetrischen Bandbreitenprofilen wird der BizNet DSL Internetzugang ausschließlich für IP Routing mit 1 fixen IP Adresse konfiguriert. Bridgebetrieb und Portforwarding am Router werden weder angeboten, noch unterstützt.

#### <span id="page-4-1"></span>**2.5. Domains**

Im Umfang von Tele2 BizNet DSL ist die Registrierung einer neuen oder die Übernahme einer bereits bestehenden Domain enthalten. Weitere Domains können gegen gesondertes Entgelt registriert und verwaltet werden (siehe Preisblatt Tele2 Domainservice). Bereits registrierte Domains können problemlos zu Tele2 gewechselt werden. Bei Bedarf hilft Tele2 seinen Kunden, mehr als eine Domain im Rahmen eines optionalen Zusatzservices zu registrieren. Folgende Top-Level Domains sind im Rahmen von Tele2 BizNet verfügbar: at, .co.at, .or.at, .eu, .com, .net, .org, .biz, .info, .de, .co.uk, .org.uk, .me.uk

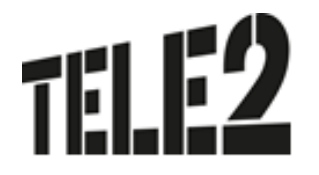

Der Kunde hat keinen Anspruch darauf, einen bestimmten Domainnamen zu erhalten. Tele2 führt keine Prüfung der rechtlichen Zulässigkeit des vom Kunden gewünschten Domainnamens durch. Der Kunde hält Tele2 im Falle einer Inanspruchnahme seitens eines Dritten, der durch den vom Kunden verwendeten Domainnamen in seinen Rechten verletzt ist schad- und klaglos.

Das Domain Name Service von Tele2 enthält anfallende Verwaltungsaufgaben und die technische Realisierung der Namensauflösung laut Request for Comments RFC 1034 und 1035. Bereits vorhandene Domainnamen werden von Tele2 gemäß Bestellung übernommen. Weitere detaillierte Informationen zum Leistungsumfang sind in der aktuellen Leistungsbeschreibung Domainservice enthalten.

#### <span id="page-5-0"></span>**2.6. Webhost**

Im Grundumfang von Tele2 BizNet DSL sind 100 MB Webhost und 50 MB Datenbankspace enthalten. Der Webhost bietet Webspace und Datenbankspace auf modernster Markenhardware von namhaften Herstellern.

Die persönlichen Zugangsdaten für den Zugang zu www.myzone.at stellt Tele2 dem Kunden bei Fertigstellung seines Services mit der Post zu. Optional kann der Webhost individuellen Kundenwünschen angepasst werden. Detaillierte Informationen zum Leistungsumfang sind in der aktuellen Leistungsbeschreibung Webhost enthalten.

#### <span id="page-5-1"></span>**2.7. E-Mail**

Tele2 BizNet DSL bietet dem Kunden folgende Möglichkeiten, E-Mail zu verwenden:

#### <span id="page-5-2"></span>**2.7.1 Nutzung von E-Mail Adressen**

Standardmäßig wird jeder Mailbox ein Mailspace von 50 MB zugeordnet. Dieser kann vom Kunden über [www.myzone.at](http://www.myzone.at/) in den folgenden Einheiten je Mailbox angepasst werden: 10 MB/ 20 MB/ 30 MB/ 50 MB/ 100 MB/ 200 MB/300 MB.

Der insgesamt für den Internetanschluss zur Verfügung stehende inkludierte Gesamtspeicherplatz beträgt 2,5 GB.

Darüber hinaus benötigter Mailspace kann mit Paketen zu je 500 MB und 10 inkludierten Mailboxen auf bis zu 20.000 MB mit 400 Mailboxen erweitert werden. Für das Administrieren (Anlegen/Ändern/Löschen) von Tele2 E-Mail Adressen steht dem Kunden das Tele2 Kunden Portal [www.myzone.atzu](http://www.myzone.at/)r Verfügung. Tele2 speichert die eingelangten E-Mails, bis der Gesamtspeicherplatz belegt ist. Tele2 behält sich vor, bei Überschreitung des Gesamtspeicherplatzes den Empfang und die Zwischenspeicherung zusätzlicher E-Mails zu verhindern. Bei der Verwendung von Tele2 Mailboxen stehen dem Kunden auch die Funktionen Virusfilter und Spamfilter zur Verfügung.

#### **Virusfilter**

Tele2 hat für ihre Kunden einen zentralen Mail-Scanner installiert, der eingehende E-Mails automatisch auf Viren überprüft (es werden keine Inhalte überprüft). Wird in einer eingehenden E-Mail ein Virus gefunden, wird sie abgewiesen. Dieser optionale Dienst kann durch den Kunden aktiviert und auch wieder deaktiviert werden. Der Virenfilter wird laufend aktualisiert (bis zu mehrmals täglich, abhängig von der Verfügbarkeit neuer Virensignaturen), bietet also auch einen sehr guten Schutz gegen neue Viren. Es wird allerdings von Tele2 keine Haftung für absoluten Schutz übernommen, denn natürlich kann ein Virenscanner nur bereits bekannte Viren erkennen. Tele2 kann auch nicht ausschließen, dass durch den Virenfilter E-Mails abgewiesen werden, die keinen Virus enthalten; Tele2 übernimmt auch diesbezüglich keine Haftung.

Leistungsbeschreibung BizNet DSL

Tele2 Telecommunication GmbH / Donau-City-Straße 11 / 1220 Wien Tele 2 Serviceline Business: 0800 800 882 Firmenbuchnummer: FN 138197g / Firmenbuchgericht: HG Wien Firmensitz: Wien / UID-Nr.: ATU 39553103 / DVR-Nr.: 0871290 Bankverbindung: Konto-Nr.: 696279108 / Bank Austria / BLZ 12000 Seite 6 von 10 IBAN: AT52 1200 0006 9627 9108 / BIC: BKAUATWW

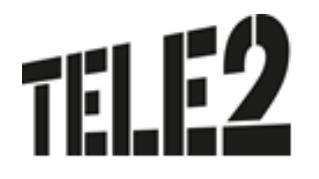

#### **Spamfilter**

Tele2 hat für ihre Kunden einen zentralen Spamfilter installiert, der eingehende E-Mails automatisch auf verdächtige Inhalte überprüft und entsprechend kennzeichnet. Der Kunde hat somit die Möglichkeit, derart gekennzeichnete E-Mails automatisch zu löschen oder in einen eigenen Folder seines MailProgramms zu verschieben. **Tele2 löscht keine E-Mails**, damit der Kunde im Zweifel selbst überprüfen kann, ob er das jeweilige E-Mail lesen möchte. Auch dieses Feature kann vom Kunden selbst aktiviert und auch wieder deaktiviert werden.

#### **Zugriff auf die Mailboxen**

Der Zugriff auf die Mailboxen kann wahlweise über folgende Übertragungsprotokolle erfolgen:

**POP3:** Die E-Mails werden vom zentralen Mailserver abgeholt und im eigenen Postfach verwaltet **IMAP:** Im Gegensatz zu POP3 verbleiben die E-Mails auf dem zentralen Mailserver und werden dort so verwaltet, als befänden sich diese auf dem eigenen Rechner.

#### <span id="page-6-0"></span>**2.7.2 Betrieb eines eigenen Mail-Servers**

Tele2 BizNet DSL bietet die Möglichkeit, einen eigenen Mail-Server zu betreiben. Voraussetzung für den Betrieb eines eigenen Mail-Servers ist die Verwendung fixer IP Adressen und die spamsichere, das bedeutet nach außen hin die nicht relayfähige Konfiguration des Mail-Servers. Zusätzlich bietet Tele2 weitere wichtige Funktionen für den Betrieb eigener Mail-Server an:

**E-Mail Spooling** stellt eine Back-Up Funktion für den Mail-Server des Kunden dar. Bei Ausfall des Kunden Mail-Servers erfolgt automatisch die Zwischenspeicherung der Nachrichten bei Tele2. Die EMails werden bis zu 4 Tage aufbewahrt. Tele2 behält sich vor, bei Überschreitung des Gesamtspeicherplatzes die Zwischenspeicherung zusätzlicher E-Mails zu verhindern.

Mit der Option **E-Mail Relaying** kann der Tele2 Mail-Server als Weiterleitungs-Mailserver zum Abschicken von E-Mails verwendet werden. Relaying kann über die Tele2 Internet Plattform nur von Tele2 Kunden mit IP Adressen von Tele2 genützt werden.

**Mail Security bei Betrieb eines eigenen Mailservers:** Um Kunden mit eigenem Mailserver denselben Schutz Ihres Mailverkehrs zu ermöglichen, wie er auf dem Tele2 Mailserver standardmäßig geboten wird, bietet Tele2 mit der Option Mail Security einen cloud-basierenden Viren- u Spamschutz.

Weitere Details zu Mailsecurity, E-Mail Spooling und E-Mail Relaying sind Bestandteil der jeweiligen Leistungsbeschreibungen.

#### <span id="page-6-1"></span>**2.8. Anschlussprotokoll**

Über den Anschluss steht das Internet Protokoll "IP Version 4" laut RFC 791 zur Verfügung. Damit hat der Kunde die Möglichkeit die gesamte TCP (Transmission Control Protocol: RFC 793) und UDP (User Datagram Protocol: RFC 768) Protokoll Suite zu verwenden.

Bei der Zurverfügungstellung des Services durch Tele2 werden die einschlägigen Requests for Comments (RFC) eingehalten, insbesondere RFC 1661 (PPP), RFC 1618 (PPP over ISDN), RFC 1332 (PPP IPCP), RFC 1994 (PPP CHAP), RFC 1990 (PPP multilink), RFC 1122 und RFC 1123 (Host Requirements), und RFC 1812 (Requirements for IP Version 4 Routers).

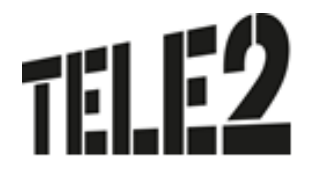

#### <span id="page-7-0"></span>**2.9. Endgeräte**

Auf die zum Einsatz kommenden Standard-Endgeräte hat Tele2 keinen Einfluss. Diese werden von A1 zur Verfügung gestellt und ihrer Serviceausrichtung entsprechend konfiguriert. Die Endgeräte werden regelmäßig dem Stand der Technik angepasst (Nachfolgemodem/Router). Ein Administrations- oder Managementzugriff durch Kunden auf die Geräte ist aus Sicherheits- und Supportgründen nicht vorgesehen.

Bei den asymmetrischen Bandbreiten werden standardmäßig Pirelli oder Technicolor Modems eingesetzt. Diese verfügen über eine integrierte WLAN Funktionalität. Alle über die Grundkonfiguration hinausgehenden Konfigurationen an den Endgeräten, wie z.B. die WLAN Konfiguration liegen im Verantwortungsbereich des Kunden. Tele2 bietet dafür keinen Support an.

Optional stehen Aufpreis pflichtige Router der CISCO 800er Serie (Analog - CISCO 887 Router, ISDN - CISCO 886 Router) zur Auswahl zur Verfügung.

Bei den symmetrischen Bandbreiten kommen standardmäßig Modems der CISCO 800er Serie zum Einsatz. Optionale Endgeräte werden nicht angeboten.

#### <span id="page-7-1"></span>**3. Business Telefonie**

Bei **Tele2 BizNet DSL mit asymmetrischen Bandbreiten über POTS/ISDN/FTTH** ist die Telefonie Grundgebühr an die A1 zu entrichten. Optional steht Tele2 Business Indirekt Telefonie (Preselection) zur Verfügung.

Im Grundumfang von **Tele2 BizNet DSL naked und BizNet DSL mit symmetrischen Bandbreiten** ist Tele2 Business Telefonie nicht enthalten. Zur Erbringung eines Telefondienstes ist in diesem Fall immer eine zusätzliche Leitung notwendig. Tele2 stellt dafür optional je nach Netzversorgung Business Telefonie Direkt oder Business Telefonie Indirekt zur Verfügung

Details zu Tele2 Business Telefonie sind in der jeweiligen Leistungsbeschreibung enthalten

#### <span id="page-7-2"></span>**4. Serviceübergabe**

Die Serviceübergabe erfolgt bei Tele2 BizNet DSL mit der Option Selbstinstallation nach erfolgter Selbstinstallation Ihres Modems. Bei der Option Vor-Ort-Installation erfolgt die Serviceübergabe bei der Vor-Ort-Installation Ihres Endgerätes und Einmessung der Leitung durch einen A1 Techniker. Ab Serviceübergabe erfolgt die Verrechnung der von Tele2 erbrachten Leistung gegenüber dem Kunden.

#### <span id="page-7-3"></span>**5. Wartung und Support**

Allen Businesskunden von Tele2 Kunden steht die Tele2 Service-Line Business Line täglich von 7-22 Uhr kostenlos unter 0800-800-882 für Produkt-, Tarif- oder Rechnungsfragen zur Verfügung. Auch technische Anfragen werden über die Tele2 Service-Line Business entgegengenommen und an unseren technischen Kundendienst oder Vertriebsmitarbeiter weitergeleitet. Ein speziell ausgebildetes Technikerteam bietet rasche und kompetente Hilfe im Störungsfall.

Die Supportleistungen von Tele2 beinhalten ausschließlich den Support von Endgeräten und Software, die dem Kunden von Tele2 zur Verfügung gestellt werden und erstrecken sich auf ein übliches

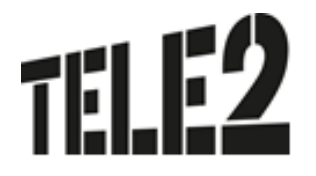

anzunehmendes Ausmaß im Rahmen des Installations- und Konfiguration Supports. LAN Support wird nur im Rahmen der erweiterten Installationspakete geleistet.

Fehler in den zentralen Komponenten im Tele2-Netzwerk werden von Tele2 von Mo-So von 0-24:00 pro aktiv überwacht und behoben.

Um die Verfügbarkeit des Services einhalten zu können, ist Tele2 bemüht, eventuell auftretende Störungen ehest möglich zu beheben. Die Serviceleistung umfasst die Behebung aller Störungen und Fehler die im Verantwortungsbereich von Tele2 oder von ihr beauftragten Dritten liegen. Die Behebung von Fehlern und Störungen die von Tele2 oder ihren Erfüllungsgehilfen vertreten werden ist für den Kunden entgeltfrei.

Wird Tele2 jedoch zu einer Störungsbehebung gerufen und wird festgestellt, dass entweder keine Störung bei der Bereitstellung des Service **BizNet DSL** vorliegt oder die Störung vom Kunden zu vertreten ist, hat der Kunde Tele2 den entstandenen Aufwand gemäß dem jeweils anwendbaren Spezialistenstundensatz zu ersetzen (siehe Tele2 AGB).

Der Nutzer erkennt an, dass eine zu 100 % Verfügbarkeit technisch generell nicht zu gewährleisten ist. Tele2 behält sich vor, aus Wartungs-, Sicherheits- oder Kapazitätsgründen die Dienstleistungen kurzzeitig auszusetzen oder zu beschränken.

Standardmäßig ist bei Tele2 **BizNet DSL** das SLA Basis inkludiert. Optional stehen die SLAs Plus und Top zur Verfügung.

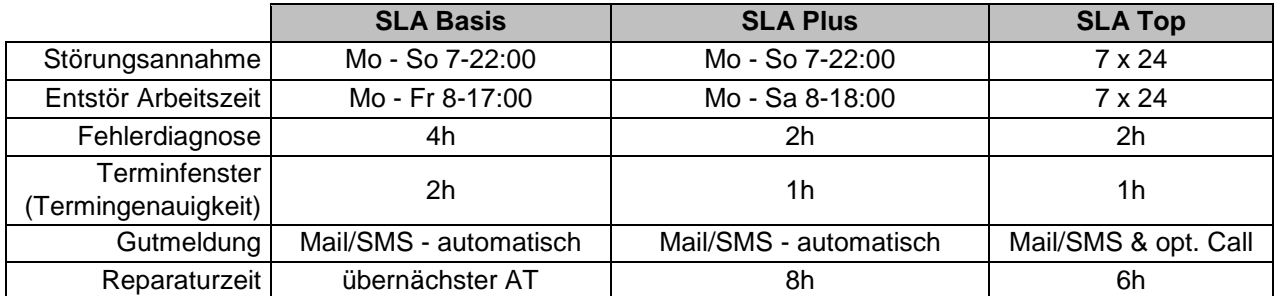

**Störungsannahme:** definiert den Zeitraum, in dem die Störung des Kunden durch Tele2 entgegengenommen, ein Ticket eröffnet und einem Servicetechniker 2nd Level zur Bearbeitung zugewiesen wird

**Entstör Arbeitszeit (inkl. Vorort Einsatz):** definiert den Zeitraum, in dem der Servicetechniker entweder telefonisch oder vor Ort an der Problembehebung arbeitet

**Fehlerdiagnose:** definiert den Zeitraum, in dem der Servicetechniker 2nd level mittels Fernwartung mit dem Fehlerbehebungsprozess startet, nach Möglichkeit selbst behebt oder einen Field Servicetechniker für einen Technikereinsatz vor Ort entsendet. Sollte sich die Notwendigkeit eines Technikereinsatzes vor Ort herausstellen, werden Fieldservice Techniker umgehend entsandt. Die Entscheidung über die Vorgangsweise, ob vor Ort, bzw. mittels Fernwartung mit der Fehlerbehebung begonnen wird, obliegt Tele2.

**Reparaturzeit:** definiert den durchschnittlichen Zeitraum für die Fehlerbehebung **Terminfenster (Termingenauigkeit):** definiert die maximal zulässige Zeitabweichung des Fieldservice Technikers von dem zwischen Kunden und Tele2 vereinbarten Vor-Ort Termin.

**Entstör Zeit:** berechnet ab Zeitpunkt der abgeschlossenen Fehlerdiagnose **Gültigkeit** 

**für:** Accessprobleme, Modemprobleme

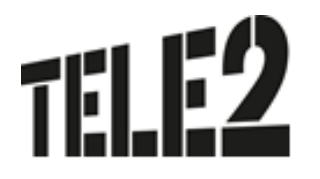

## <span id="page-9-0"></span>**6. Kundenanschluss**

Der Kunde schließt seine Endgeräte (Router, Firewall, Telefone) über entsprechende Anschlusskabel an den Netzabschlusspunkt an. Damit ist der Zugang zum **BizNet DSL** Service hergestellt. Die benötigten Anschlusskabel sind vom Kunden bereitzustellen

## <span id="page-9-1"></span>**7. Verantwortung im LAN**

Das Kunden-LAN und WLAN liegt nicht im Verantwortungsbereich von Tele2 - das gilt auch für kundeneigene Firewalls, DNS- und DHCP Server die betrieben werden.

## <span id="page-9-2"></span>**8. Rechnungslegung**

Der Kunde erhält eine monatliche Rechnung, die alle von ihm unter dieser Kundennummer bezogenen Services enthält. Die Rechnung wird dem Kunden wahlweise in elektronischer Form als PDF an die angegebene E-Mail Adresse oder in Papierform übermittelt.

Die elektronische Rechnung ist gemäß den besonderen Anforderungen der elektronischen Rechnungslegung nach dem Umsatzsteuergesetz (§ 11 Abs. 2 UStG) elektronisch signiert. Der Kunde hat Vorsorge zu tragen, dass er diese Rechnung ebenfalls gemäß den rechtlichen Anforderungen archiviert. Mit der Entscheidung für die elektronische Rechnung willigt der Kunde der Umstellung allfälliger sonstiger Rechnungen für Produkte von Tele2 unter dieser Kundennummer auf elektronische Rechnung ein. Sofern in diesem Punkt nichts anders geregelt ist, gelten die Bedingungen der Leistungsbeschreibung Tele2 eBilling sinngemäß.

#### <span id="page-9-3"></span>**9. Kontakt**

**Tele2 Service Line Business Telefon: 0 800-800 882** (kostenlos) Fax 0 800-800 883 Erreichbarkeit täglich 7-22 Uhr